# Package 'breathtestcore'

July 14, 2020

<span id="page-0-0"></span>Title Core Functions to Read and Fit 13c Time Series from Breath Tests

Version 0.8.0

Description Reads several formats of 13C data (IRIS/Wagner, BreathID) and CSV. Creates artificial sample data for testing. Fits Maes/Ghoos, Bluck-Coward self-correcting formula using 'nls', 'nlme'. Methods to fit breath test curves with Bayesian Stan methods are refactored to package 'breathteststan'. For a Shiny GUI, see package 'dmenne/breathtestshiny' on github.

License GPL-3

URL <https://github.com/dmenne/breathtestcore>

BugReports <https://github.com/dmenne/breathtestcore/issues>

### **Depends**  $R (= 4.0.0)$

- Imports assertthat, dplyr, ggfittext, ggplot2, broom (>= 0.7.0), graphics, grid, MASS, methods, multcomp, nlme, purrr, readr, readxl, signal, stats, stringr, tibble (>= 2.0.0), tidyr, tools, utils, xml2
- Suggests base, gridExtra, knitr, rmarkdown, testthat, breathteststan, covr

VignetteBuilder knitr

Encoding UTF-8

LazyData true

RoxygenNote 7.1.1

SystemRequirements pandoc

### NeedsCompilation no

Author Dieter Menne [aut, cre], Menne Biomed Consulting Tuebingen [cph], Benjamin Misselwitz [fnd], Mark Fox [fnd], Andreas Steingoetter [dtc], University Hospital of Zurich, Dep. Gastroenterology [fnd, dtc] Maintainer Dieter Menne <dieter.menne@menne-biomed.de>

Repository CRAN

Date/Publication 2020-07-14 13:20:10 UTC

# R topics documented:

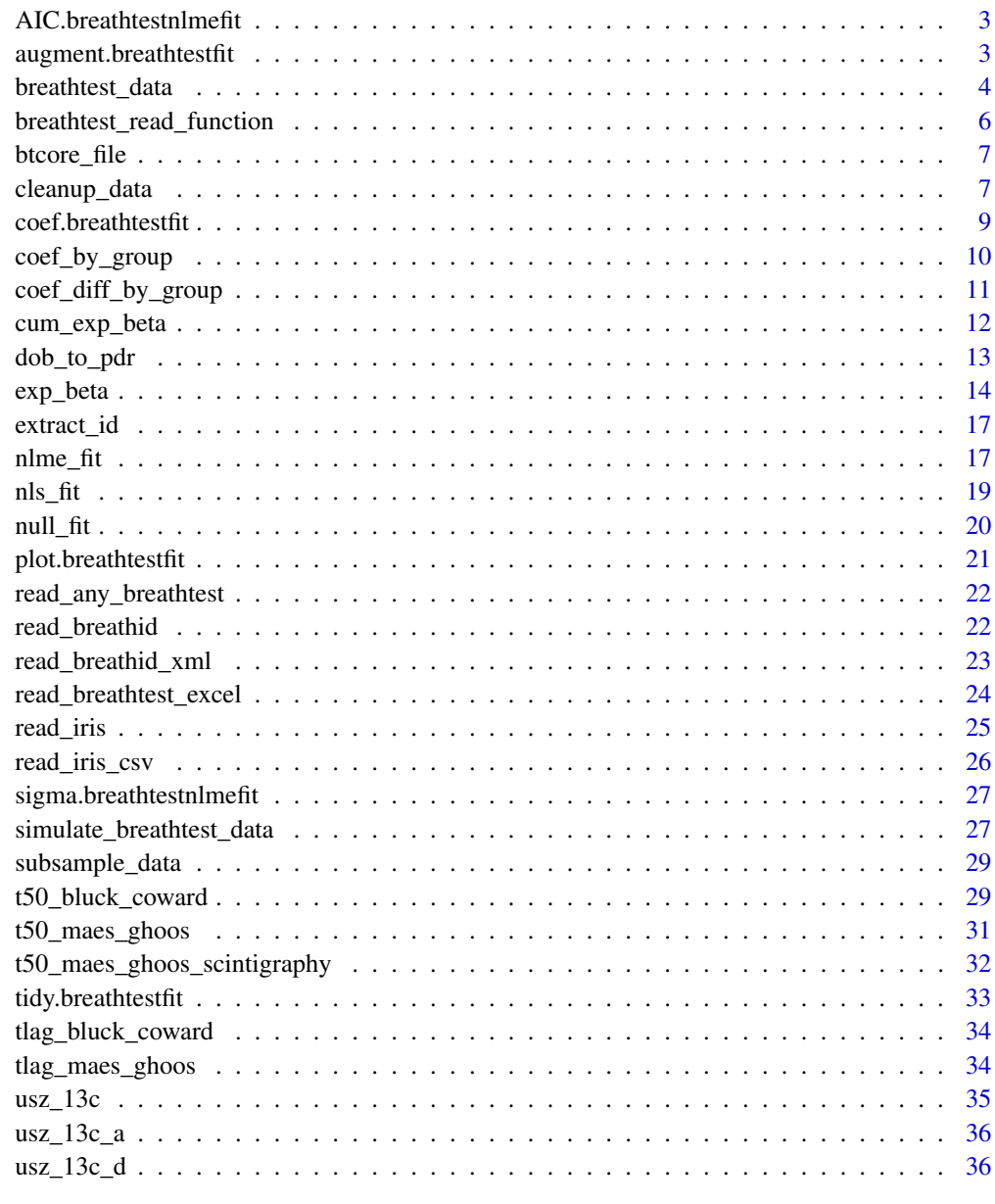

<span id="page-2-0"></span>AIC.breathtestnlmefit *S3 AIC method for breathtestnlmefit*

### Description

Extract AIC from a model fitted with [nlme\\_fit](#page-16-1)

### Usage

```
## S3 method for class 'breathtestnlmefit'
AIC(object, ...)
```
### Arguments

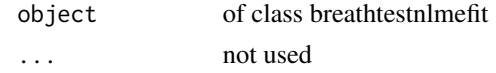

augment.breathtestfit *Augmented prediction for breathtest fit*

### Description

Broom method [augment](#page-0-0) to compute predicted values from the results of class breathttestfit as generated by [nls\\_fit](#page-18-1) or [nlme\\_fit](#page-16-1).

### Usage

```
## S3 method for class 'breathtestfit'
augment(x, by = NULL, minute = NULL, dose = 100, ...)
```
#### Arguments

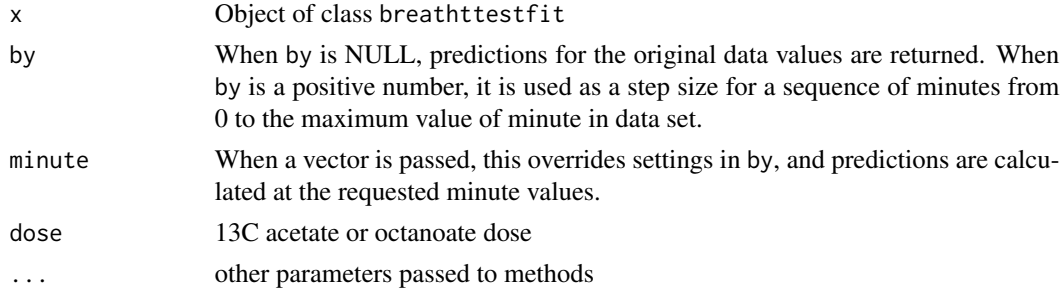

### Value

When by is NULL, returns one row for each original observation pdr, and column fitted. If new data are given, i.e. when one of parameter by or minute is not null, only column fitted is added.

### See Also

[augment](#page-0-0)

### Examples

```
library(broom)
# Generate simulated data
data = cleanup_data(simulate_breathtest_data(n_records = 3)$data)
# Fit using the curves individually
fit = nls_fit(data)# Predict values at t=60 and t=120
augment(fit, minute = c(60, 120))
```
<span id="page-3-1"></span>breathtest\_data *Data structure with PDR data and descriptors for breath test records*

#### **Description**

Generates structure of class breathtest\_data with required fields and optional fields. Optional fields by default are NA. This structure is used internally as an intermediate when reading in external file formats. All read\_xxx functions return this structure, or a list of this structure (e.g. [read\\_breathid\\_xml](#page-22-1)), and any converter to a new format should do the same to be used with [cleanup\\_data](#page-6-1). To support a new format with, also update [breathtest\\_read\\_function](#page-5-1) which returns the most likely function to read the file by reading a few lines in it.

### Usage

```
breathtest_data(
 patient_id,
  name = NA,
  first_name = NA,
  initials = NA,
  dob = NA,
  birth_year = NA,
  gender = NA,
  study = NA,pat\_study\_id = NA,
  file_name,
  device = "generic",
  substrate,
  record_date,
  start_time = record_date,
  end_time = record_date,
  test_no,
  dose = 100,
  height = 180,
```
<span id="page-3-0"></span>

### <span id="page-4-0"></span>breathtest\_data 5

```
weight = 75,
  t50 = NA,\sec = NA,
  t \text{lag} = \text{NA},
  data = data\mathcal{L}
```
### Arguments

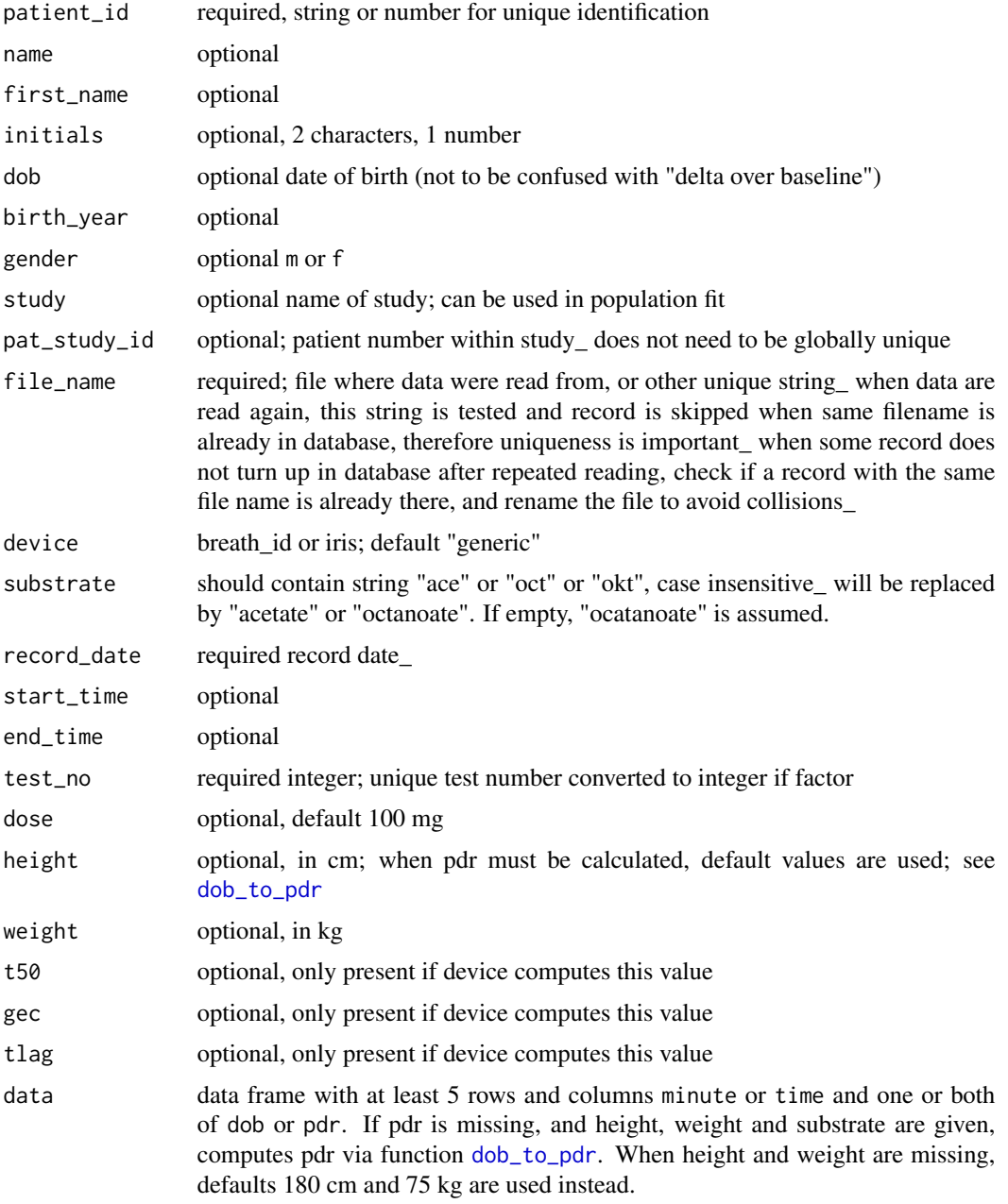

### Examples

```
# Read a file with known format
iris_csv_file = btcore_file("IrisCSV.TXT")
iris_csv_data = read_iris_csv(iris_csv_file)
# Note that many filds are NA
str(iris_csv_data)
# Convert to a format that can be fed to one of the fit functions
iris_df = cleanup_data(iris_csv_data)
# Individual curve fit
coef(nls_fit(iris_df))
```
<span id="page-5-1"></span>breathtest\_read\_function

*Snoop method to read breath test file*

### Description

Reads the first line of a file, and returns the best matching function to read the breath test data in it. To automatically read the file with the inferred file type, use [read\\_any\\_breathtest](#page-21-1). For Excel files, only the first sheet is read.

#### Usage

```
breathtest_read_function(filename = NULL, text = NULL)
```
### Arguments

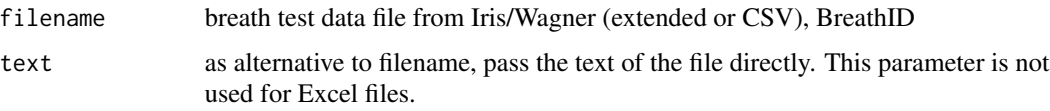

### Value

Function to read the file or the text; NULL if no matching function was found

```
file = btcore_file("IrisCSV.TXT")
# Get function to read this file. Returns \code{\link{read_iris_csv}}.
read_fun = breathtest_read_function(file)
str(read_fun(file))
# or, simple (returns a list!)
str(read_any_breathtest(file), 1 )
```
<span id="page-5-0"></span>

<span id="page-6-0"></span>

### Description

Path to example breath test data file

#### Usage

btcore\_file(filename = NULL, full.names = FALSE)

### Arguments

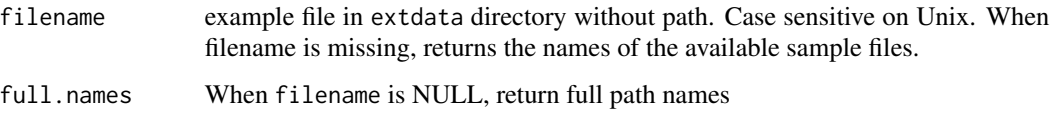

### Value

full filename to example file to use in read\_xxx

### Examples

```
head(btcore_file())
filename = btcore_file("IrisMulti.TXT")
data = read_iris(filename)
```
<span id="page-6-1"></span>cleanup\_data *Transforms 13C breath data into a clean format for fitting*

### Description

Accepts various data formats of ungrouped or grouped 13C breath test time series, and transforms these into a data frame that can be used by all fitting functions, e.g. [nls\\_fit](#page-18-1). If in doubt, pass data frame through cleanup\_data before forwarding it to a fitting function. If the function cannot repair the format, it gives better error messages than the xxx\_fit functions.

### Usage

```
cleanup_data(data, ...)
```
### <span id="page-7-0"></span>Arguments

- data A data frame, array or tibble with at least two numeric columns with optional names minute and pdr to fit a single 13C record.
	- A data frame or tibble with three columns named patient\_id, minute and pdr.
	- A matrix that can be converted to one of the above.
	- A list of data frames/tibbles that are concatenated. When the list has named elements, the names are converted to group labels. When the list elements are not named, group name A is used for all items.
	- A structure of class [breathtest\\_data](#page-3-1), as imported from a file with [read\\_any\\_breathtest](#page-21-1)
	- A list of class breathtest\_data\_list as generated from read function such as [read\\_breathid\\_xml](#page-22-1)

... optional.

use\_filename\_as\_patient\_id Always use filename instead of patient name. Use this when patient id are not unique.

### Value

A tibble with 4 columns. Column patient\_id is created with a dummy entry of pat\_a if no patient\_id was present in the input data set. A column group is required in the input data if the patients are from different treatment groups or within-subject repeats, e.g. in crossover design. A dummy group name "A" is added if no group column was available in the input data set. If group is present, this is a hint to the analysis functions to do post-hoc breakdown or use it as a grouping variable in population-based methods. A patient can have records in multiple groups, for example in a cross-over designs.

Columns minute and pdr are the same as given on input, but negative minute values are removed, and an entry at 0 minutes is shifted to 0.01 minutes because most fit methods cannot handle the singularity at t=0.

An error is raised if dummy columns patient\_id and group cannot be added in a unique way, i.e. when multiple values for a given minute cannot be disambiguated.

Comments are persistent; multiple comments are concatenated with newline separators.

```
options(digits = 4)
# Full manual
minute = seq(0, 30, by = 10)data1 = data.frame(minute,
   pdr = exp_{\text{beta}}(minute, dose = 100, m = 30, k = 0.01, beta = 2))# Two columns with data at t = 0data1
# Four columns with data at t = 0.01
cleanup_data(data1)
```

```
# Results from simulate_breathtest_data can be passed directly to cleanup_data
cleanup_data(simulate_breathtest_data(3))
# .. which implicitly does
```

```
cleanup_data(simulate_breathtest_data(3)$data)
# Use simulated data
data2 = list(Z = simulate_breathtest_data(seed = 10)$data,
  Y = simulate_breathtest_data(seed = 11)$data)
d = cleanup_data(data2)
str(d)
unique(d$patient_id)
unique(d$group)
# "Z" "Y"
# Mix multiple input formats
f1 = btcore_file("350_20043_0_GER.txt")
f2 = btcore_file("IrisMulti.TXT")
f3 = btcore_file("IrisCSV.TXT")
# With a named list, the name is used as a group parameter
data = list(A = read_breadfind(f1), B = read\_iris(f2), C = read\_iris_csv(f3))d = cleanup_data(data)
str(d)
unique(d$patient_id)
# "350_20043_0_GER" "1871960" "123456"
# File name is used as patient name if none is available
unique(d$group)
# "A" "B" "C"
```
<span id="page-8-1"></span>coef.breathtestfit *S3 coef and summary for breathtestfit*

#### Description

Function coef extracts the estimates such as t50, tlag, from fitted 13C beta exponential models. The result is the same as fit\$coef, but without column stat, which always is "estimate" for [nls\\_fit](#page-18-1) and [nlme\\_fit](#page-16-1).

The summary method only extracts t50 by the Maes/Ghoos method

### Usage

```
## S3 method for class 'breathtestfit'
coef(object, ...)
```
### Arguments

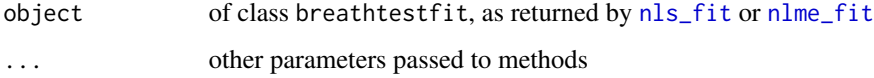

### Examples

```
# Generate simulated data
data = cleanup_data(simulate_breathtest_data())
# Fit with the population method
fit = nlme_fit(data)
# All coefficients in the long form
coef(fit)
# Access coefficients directly
fit$coef
# Only t50 by Maes/Ghoos
# Can also be used with stan fit (slow!)
## Not run:
if (require("breathteststan")) {
  fit = stan_fit(data, iter = 300, chain = 1)
  coef(fit)
  # We get quantiles here in key/value format
  unique(fit$coef$stat)
}
## End(Not run)
```
coef\_by\_group *Tabulates per-group breath test parameters*

### **Description**

Given a fit to 13C breath test curves, computes absolute values and their confidence intervals of parameters, e.g. of the half emptying time t50. Generic S3 method for class breathtestfit.

### Usage

coef\_by\_group(fit, ...)

### Arguments

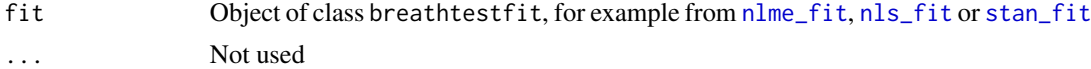

### Value

A tibble of class coef\_by\_group with columns

parameter Parameter of fit, e.g. beta, k, m, t50

method Method used to compute parameter.  $exp_{\theta}$  beta refers to primary fit parameters beta, k,m. maes\_ghoos uses the method from Maes B D, Ghoos Y F, Rutgeerts P J, Hiele M I, Geypens B and Vantrappen G 1994 Dig. Dis. Sci. 39 S104-6. bluck\_coward is the self-correcting method from Bluck L J C and Coward W A 2006

group Grouping parameter of the fit, e.g. patient, normal, liquid, solid

<span id="page-9-0"></span>

<span id="page-10-0"></span>estimate Parameter estimate

conf.low, conf.high Lower and upper 95 estimate.

diff\_group Letters a, b, c indicate that parameter would be in mutually significantly different groups. Letter combinations like ab or abc indicated that this parameter is not significantly different from the given other groups in a Tukey-corrected pairwise test.

### Examples

```
library(dplyr)
data("usz_13c")
data = usz_13c %>%
  dplyr::filter( patient_id %in%
  c("norm_001", "norm_002", "norm_003", "norm_004", "pat_001", "pat_002","pat_003")) %>%
  cleanup_data()
fit = nls_fit(data)coef_by_group(fit)
fit = n1me\_fit(data)coef_by_group(fit)
```
coef\_diff\_by\_group *Tabulates breath test parameter differences of groups*

### Description

Given a fit to 13C breath test curves, computes between-group confidence intervals and p-values, for examples of the half emptying time t50, with correction for multiple testing.

#### Usage

```
coef_diff_by_group(fit, mcp_group = "Tukey", reference_group = NULL, ...)
```
### Arguments

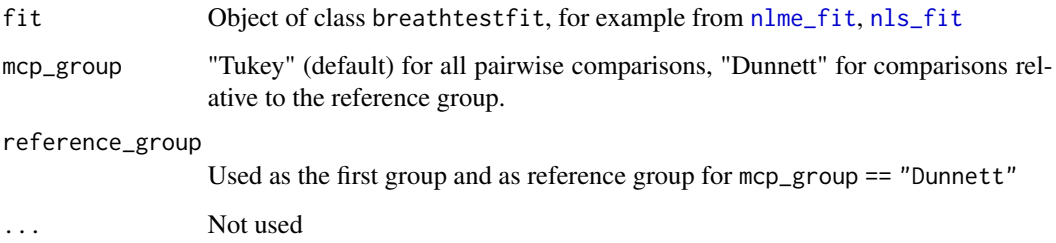

### <span id="page-11-0"></span>Value

A tibble of class coef\_diff\_by\_group with columns

parameter Parameter of fit, e.g. beta, k, m, t50

method Method used to compute parameter. exp\_beta refers to primary fit parameters beta, k, m. maes\_ghoos uses the method from Maes B D, Ghoos Y F, Rutgeerts P J, Hiele M I, Geypens B and Vantrappen G 1994 Dig. Dis. Sci. 39 S104-6. bluck\_coward is the self-correcting method from Bluck L J C and Coward W A 2006

groups Which pairwise difference, e.g solid -liquid

estimate Estimate of the difference

conf.low, conf.high Lower and upper 95 A comparison is significantly different from zero when both estimates have the same sign.

p.value p-value of the difference against 0, corrected for multiple testing

### Examples

```
library(dplyr)
data("usz_13c")
data = usz_13c %>%
  dplyr::filter( patient_id %in%
   c("norm_001", "norm_002", "norm_003", "norm_004", "pat_001", "pat_002","pat_003")) %>%
  cleanup_data()
fit = nls_fit(data)coef_diff_by_group(fit)
fit = nlme_fit(data)coef_diff_by_group(fit)
# TODO: Add example for Stan fit typecast to class \code{breathtestfit} to compute
# confidence intervals instead of credible intervals
```
cum\_exp\_beta *Cumulative exponential beta function*

#### Description

Equation (2), page 4 from Bluck, "Recent advances in the interpretation of the 13C octanoate breath test for gastric emptying"

#### Usage

```
cum_exp_beta(minute, dose, cf)
```
### Arguments

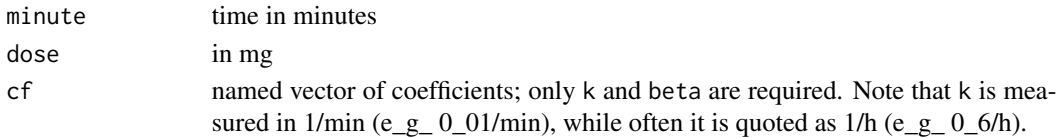

### <span id="page-12-0"></span>dob\_to\_pdr 13

### Value

Vector of predicted cumulative pdr

### See Also

[exp\\_beta](#page-13-1)

<span id="page-12-1"></span>dob\_to\_pdr *Convert breath test DOB data to PDR data*

### Description

Convert DOB (delta-over-baseline) to PDR for 13C breath test. This is equation (4) in Sanaka, Yamamoto, Tsutsumi, Abe, Kuyama (2005) Wagner-Nelson method for analysing the atypical doublepeaked excretion curve in the [13c]-octanoate gastric emptying breath test in humans. Clinical and experimental pharmacology and physiology 32, 590-594.

### Usage

```
dob_to_pdr(
  dob,
  weight = 75,
 height = 180,
 mw = 167,purity_percent = 99.1,
 mg_substrate = 100
)
```
#### Arguments

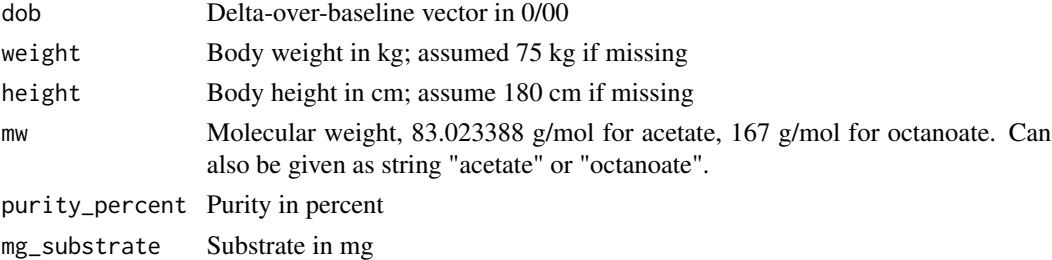

### Value

PDR percent dose/h

### Note

I have no idea where the factor 10 in equation (4) comes from, possibly from percent(PDR)/and DOB(0/00). In Kim and Camillieri, Stable isotope breath test and gastric emptying, page 207, a factor of 0.1123 instead of 0.01123 is used, without the factor 10. Which one is correct?

### Examples

```
filename = btcore_file("350_20049_0_GERWithWeight.txt")
bid = read_breathid(filename)
bid$data$pdr1 = dob_to_pdr(bid$data$dob, weight=bid$weight, height=bid$height)
plot(bid$data$minute, bid$data$pdr1, main="points: from breath_id; line: computed",
type="l")
points(bid$data$minute, bid$data$pdr,col="red",type="p",pch=16)
#
# Check how far our computed pdr is from the stored pdr
var(bid$data$pdr1-bid$data$pdr)
```
<span id="page-13-1"></span>exp\_beta *Exponential beta function for 13C breath data*

### Description

Function to fit PDR time series data to exponential-beta function as given in:

Maes, B. D., B. J. Geypens, Y. F. Ghoos, M. I. Hiele, and P. J. Rutgeerts. 1998. 13C-Octanoic Acid Breath Test for Gastric Emptying Rate of Solids. Gastroenterology 114(4): 856-50

Sanaka M, Nakada K (2010) Stable isotope breath test for assessing gastric emptying: A comprehensive review. J. Smooth Muscle Research 46(6): 267-280

Bluck L J C and Coward W A 2006 Measurement of gastric emptying by the C-13-octanoate breath test — rationalization with scintigraphy Physiol. Meas. 27 279?89

For a review, see

Bluck LJC (2009) Recent advances in the interpretation of the 13C octanoate breath test for gastric emptying. Journal of Breath Research, 3 1-8

### Usage

```
exp_beta(minute, dose, m, k, beta)
```
### Arguments

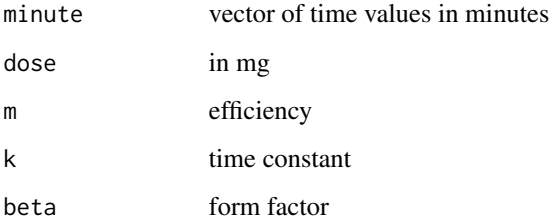

<span id="page-13-0"></span>

<span id="page-14-0"></span>exp\_beta 15

### Details

The function is defined as

```
exp_beta = function(minute,dose,m,k,beta) {
     m*dose*k*beta*(1-exp(-k*minute))^(beta-1)*exp(-k*minute)
}
```
At minute  $== 0$ , the function behaves like a polynomial with degree (beta-1).

### Value

Values and gradients of estimated PDR for use with nls and nlme

### See Also

In the example below, data and fit are plotted with standard R graphics. The S3 method plot. breathtestfit provides ggplot2 graphics.

### Examples

start = list(m=20,k=1/100,beta=2)

```
# fit to real data set and show different t50 results
sample_file = btcore_file("350_20043_0_GER.txt")
# minute 0 must be removed to avoid singularity
breath_id = read_breathid(sample_file)
data = subset(breath_id$data, minute >0)
sample_nls = nls(pdr~exp_beta(minute, 100, m, k, beta), data = data, start = start)
data$pdr_fit_bluck=predict(sample_nls)
plot(data$minute, data$pdr, pch=16, cex=0.7, xlab="time (min)", ylab="PDR",
  main="t50 with different methods")
lines(data$minute,data$pdr_fit_bluck, col="blue")
t50 = t50_bluck_coward(coef(sample_nls))
t50_maes_ghoos = t50_maes_ghoos(coef(sample_nls))
t50scint = t50_maes_ghoos_scintigraphy(coef(sample_nls))
abline(v = t50, col = "red")abline(v = t50_maes_ghoos, col = "darkgreen", lty = 2)abline(v = breath_id$t50, col = "black", lty = 4)abline(v = t50scint, col = "gray", lty = 3)text(t50, 0, "Self-corrected Bluck/Coward", col = "red", adj = -0.01)
text(breath_id$t50, 0.5,"From BreathID device",col = "black", adj=-0.01)
text(t50scint, 1," Maes/Ghoos scintigraphic", col = "gray", adj = -0.01)
text(t50_maes_ghoos,1.5, "Classic Maes/Ghoos", col = "darkgreen", adj = -0.01)
# simulated data set
dose = 100
set.seed(4711)
# do not use minute 0, this gives singular gradients
# if required, shift minute = 0 by a small positive amount, e.g. 0.1
# create simulated data
pdr = data.frame(minute=seq(2, 200, by = 10))
```

```
pdr$pdr =
  exp_beta(pdr$minute, 100, start$m, start$k, start$beta) + rnorm(nrow(pdr), 0, 1)
par(mfrow = c(1, 2))# plot raw data
plot(pdr$minute, pdr$pdr, pch=16, cex=0.5, xlab = "time (min)",ylab = "PDR")
# compute fit
pdr_nls = nls(pdr~exp_beta(minute, 100, m, k, beta), data = pdr, start = start)
# compute prediction
pdr$pd_rfit = predict(pdr_nls)
lines(pdr$minute, pdr$pd_rfit, col="red", lwd=2)
# plot cumulative
plot(pdr$minute, cum_exp_beta(pdr$minute,100,coef(pdr_nls)), type="l",
     xlab = "time (min)", ylab = "cumulative PDR")# show t50
t50 = t50_bluck_coward(coef(pdr_nls))
tlag = tlag_bluck_coward(coef(pdr_nls))
abline(v = t50, col = "gray")abline(v = tlag, col = "green")abline(h = 50, col = "gray")# create simulated data from several patients
pdr1 = data.frame(patient = as.factor(letters[1:10]))
pdf1$m = start$m*(1 + rnorm(nrow(pdr1), 0, 0.1))pdr1$k = start$k*(1 + rnorm(nrow(pdr1), 0, 0.3))
pdf1$beta = start$beta*(1 + rnorm(nrow(pdf1), 0, 0.1))pdr1 = merge(pdr1, expand.grid(minute = seq(2, 200, by = 10),
   pational = letters[1:10])pdr1 = pdr1[order(pdr1$patient, pdr1$minute), ]
# simulated case: for patient a, only data up to 50 minutes are available
pdr1 = pdf[!(pdf1$path = "a" & pdf1$minute > 50),]set.seed(4711)
pdr1$pdr =
  with(pdr1, exp_beta(minute, 100, m, k, beta) + rnorm(nrow(pdr1), 0, 1))
# compute nls fit for patient a only: fails
# the following line will produce an error message
pdr_nls = try(nls(pdr~exp_beta(minute, 100, m, k, beta), data=pdr1, start=start,
                  subset = patient=="a"))
stopifnot(class(pdr_nls) == "try-error")
# use nlme to fit the whole set with one truncated record
suppressPackageStartupMessages(library(nlme))
pdr_nlme = nlme(pdr~exp_beta(minute,100,m,k,beta), data = pdr1,
                fixed = m+k+beta^{-1},
                random = m+k+beta^{-1},
                groups = \simpatient,
                start = c(m = 20, k = 1/100, beta = 2))coef(pdr_nlme)
pred_data = expand.grid(minute = seq(0, 400, 10), patient = letters[1:10])
```

```
pred_data$pdr = predict(pdr_nlme, newdata = pred_data)
suppressPackageStartupMessages(library(ggplot2))
ggplot() +
 geom_point(data = pdr1, aes(x = minute, y = pdr, color = "red")) +
 geom_line(data = pred_data, aes(x = minute, y = pdr), color = "black", size=1) +
 ggtitle("Short patient record 'a' gives a good fit with many missing data using nlme.\n
         Borrowing strength from nlme in action!")+
 facet_wrap(~patient) +
 theme(legend.position="none")
```
extract\_id *Extracts an ID from string IRIS CSV file*

### Description

First tries to extract only digits, separating these by underscore when there are multiple blocks. If this give a non-valid id, returns the whole string without spaces and periods, hoping it makes sense. For internal use, but should be overridden for exotic IDs

### Usage

extract\_id(id)

#### Arguments

id One item from column Identifikation, e.g. "KEK-ZH-Nr.2013-1234"

#### Examples

extract\_id

<span id="page-16-1"></span>nlme\_fit *Mixed-model nlme fit to 13C Breath Data*

#### Description

Fits exponential beta curves to 13C breath test series data using a mixed-model population approach. See <https://menne-biomed.de/blog/breath-test-stan> for a comparison between single curve, mixed-model population and Bayesian methods.

### Usage

```
nlme_fit(
  data,
  dose = 100.
  start = list(m = 30, k = 1/100, beta = 2),
  sample_minutes = 15
)
```
### <span id="page-17-0"></span>**Arguments**

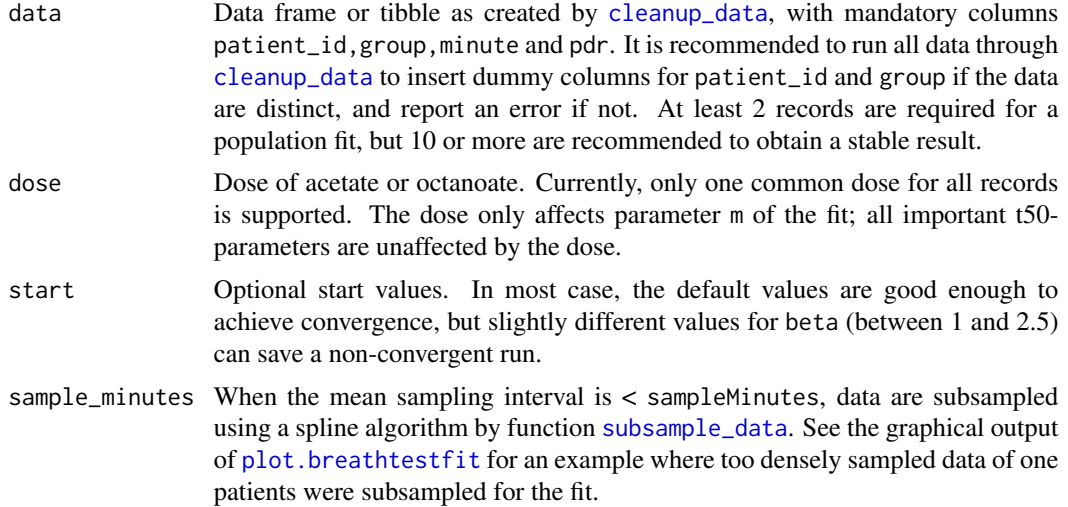

### Value

A list of class ("breathtestnlmefit" "breathtestfit") with elements

- coef Estimated parameters in a key-value format with columns patient\_id,group,parameter, stat,method and value. Parameter stat currently always has value "estimate". Confidence intervals will be added later, so do not take for granted that all parameters are estimates. Has an attribute AIC which can be retrieved by the S3-function AIC.
- data The data effectively fitted. If points are to closely sampled in the input, e.g. with BreathId devices, data are subsampled before fitting.

### See Also

Base methods coef, plot, print; methods from package broom: tidy, augment.

```
d = simulate_breathtest_data(n_records = 3, noise = 0.7, seed = 4712)
data = cleanup_data(d$data)
fit = nlme_fit(data)plot(fit) # calls plot.breathtestfit
options(digits = 3)
library(dplyr)
cf = coef(fit)# The coefficients are in long key-value format
cf
# AIC can be extracted
AIC(fit)
# Reformat the coefficients to wide format and compare
# with the expected coefficients from the simulation
# in d$record.
cf %>%
```

```
filter(grepl("m|k|beta", parameter )) %>%
select(-method, -group) %>%
tidyr::spread(parameter, value) %>%
inner_join(d$record, by = "patient_id") %>%
select(patient_id, m_in = m.y, m.out = m.x,beta_in = beta.y, beta_out = beta.x,
      k_in = k.y, k.out = k.x)
```
nls\_fit *Individual curve fit with nls to 13C breath test data*

### Description

Fits individual exponential beta curves to 13C breath test time series

### Usage

 $nls_fit(data, dose = 100, start = list(m = 50, k = 1/100, beta = 2))$ 

### Arguments

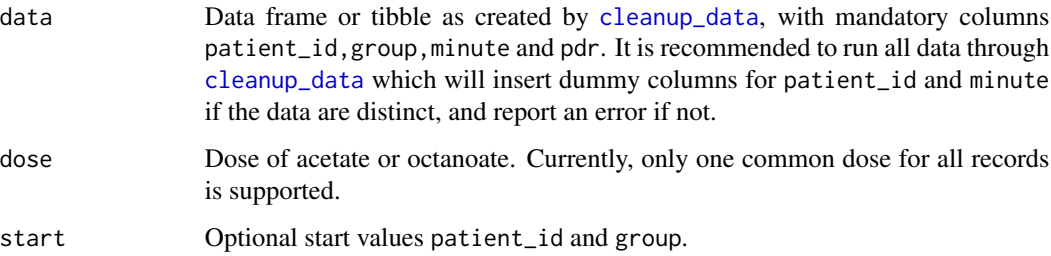

#### Value

A list of class ("breathtestnlsfit" "breathtestfit") with elements

- coef Estimated parameters in a key-value format with columns patient\_id, group, parameter, stat, method and value. Parameter stat always has value "estimate". Confidence intervals might be added later, so do not take for granted all parameters are estimates.
- data Input data; nls\_fit does not decimate the data. If you have large data sets where subsampling might be required to achieve faster convergence, using nls\_fit anyway is only relevant to show how NOT to do it. Use nlme\_fit or stan\_fit instead.

### See Also

Base methods coef, plot, print; methods from package broom: tidy, augment.

### Examples

```
d = simulate_breathtest_data(n_records = 3, noise = 0.2, seed = 4711)
data = cleanup_data(d$data)
fit = nls_fit(data)plot(fit) # calls plot.breathtestfit
options(digits = 2)
cf = coef(fit)
library(dplyr)
cf %>%
  filter(grepl("m|k|beta", parameter )) %>%
  select(-method, -group) %>%
  tidyr::spread(parameter, value) %>%
  inner_join(d$record, by = "patient_id") %>%
  select(patient_id, m_in = m.y, m_out = m.x,
        beta_in = beta.y, beta.out = beta.x,k_in = k.y, k.out = k.x)
```
null\_fit *Convert data to class breathtestfit*

### Description

Does not change the data set, but returns a class suitable for plotting raw data with [plot.breathtestfit](#page-20-1). See [read\\_any\\_breathtest](#page-21-1) for an example.

### Usage

null\_fit(data, ...)

### Arguments

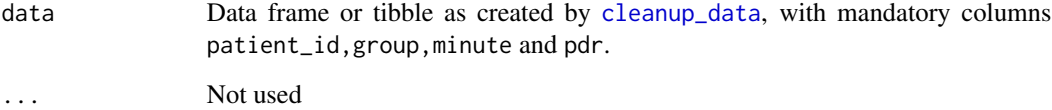

### Value

A list of classes breathtestnullfit,breathtestfit with element data which contains the unmodified data.

<span id="page-19-0"></span>

### <span id="page-20-1"></span><span id="page-20-0"></span>Description

Plots 13C data and fits.

### Usage

```
## S3 method for class 'breathtestfit'
plot(
 x,
 inc = 5,
 method_t50 = "maes_ghoos",
 line_size = 1,
 point_size = NULL,
  ...
)
```
### Arguments

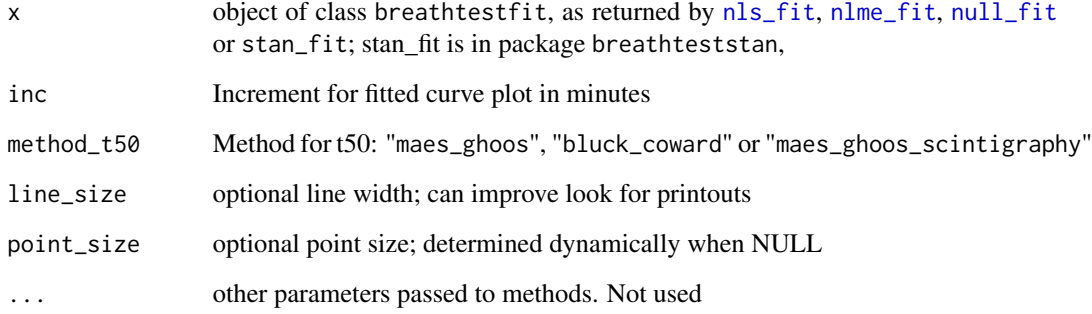

```
data = list(
  A = simulate_breathtest_data(n_records = 6, seed = 100),
  B = simulate_breathtest_data(n_records = 4, seed = 187)
\mathcal{L}# cleanup_data combines the list into a data frame
x = nls_fit(cleanup_data(data))
plot(x)
```
### <span id="page-21-1"></span><span id="page-21-0"></span>Description

Uses [breathtest\\_read\\_function](#page-5-1) to determine the file type and reads it if it has a valid format.

### Usage

```
read_any_breathtest(files)
```
### Arguments

files A single filename, a list or a character vector of filenames.

### Value

A list of [breathtest\\_data](#page-3-1), even if only one file was passed. The list can be passed to [cleanup\\_data](#page-6-1) to extract one concatenated data frame for processing with  $nls_fit$ ,  $nlme_fit$ ,  $null_fit$  (no processing) or stan\_fit in separate package breathteststan.

### Examples

```
files = c(group_a = btcore_file("IrisCSV.TXT"),
 group_a = btcore_file("350_20043_0_GER.txt"),
 group_b = btcore_file("IrisMulti.TXT"),
 group_b = btcore_file("NewBreathID_01.xml")
\lambdabt = read_any_breathtest(files)
str(bt, 1)
 # Passing through cleanup_data gives a data frame/tibble
bt_df = cleanup_data(bt)
str(bt_df)
# If you want data only, use null_fit()
plot(null_fit(bt_df))
 # Plot population fit with decimated data
 plot(nlme_fit(bt_df))
```
read\_breathid *Read BreathID file*

### Description

Reads 13c data from a BreathID file, and returns a structure of class breathtest\_data.

### <span id="page-22-0"></span>read\_breathid\_xml 23

### Usage

read\_breathid(filename = NULL, text = NULL)

### Arguments

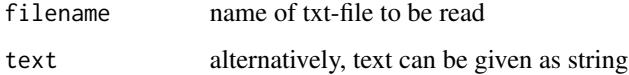

### Value

Structure of class [breathtest\\_data](#page-3-1)

### Examples

```
filename = btcore_file("350_20043_0_GER.txt")
# Show first lines
cat(readLines(filename, n = 10), sep="\n")
#
bid = read_breathid(filename)
str(bid)
```
<span id="page-22-1"></span>read\_breathid\_xml *Read new BreathID/Examens XML file*

### Description

Reads 13c data from an XML BreathID file, and returns a structure of class breathtest\_data\_list, which is a list with elements of class breathtest\_data.

### Usage

```
read_breathid_xml(filename = NULL, text = NULL)
```
### Arguments

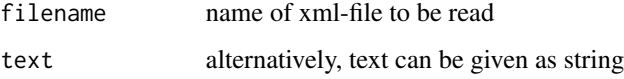

### Value

List of class breathtest\_data\_list of structures of class [breathtest\\_data](#page-3-1); an XML file can contain multiple data sets.

### Examples

```
filename = btcore_file("NewBreathID_01.xml")
# Show first lines
cat(readLines(filename, n = 10), sep="\nbid = read_breathid_xml(filename)
# List with length 1
str(bid, 1)
filename = btcore_file("NewBreathID_multiple.xml")
bids = read_breathid_xml(filename)
str(bids, 1) # 3 elements - the others in the file have no data
# Create hook function to deselect first record
choose_record = function(records) {
  r = rep(TRUE, length(records))
  r[1] = FALSE
  r
}
options(breathtestcore.choose_record = choose_record)
bids = read_breathid_xml(filename)
str(bids, 1) # 2 elements, first deselected
```
read\_breathtest\_excel *Reads breathtest data in Excel format*

### Description

Can read several formats of data sets in Excel, from 2 (minute,pdr or dob for 1 record) to 4 columns (patient\_id,group,minute,pdr or dob). Conversion from dob to pdf is done for assuming 180 cm height and 75 kg weight. See the example below with several sheets for supported formats

### Usage

```
read_breathtest_excel(filename, sheet = 1)
```
### Arguments

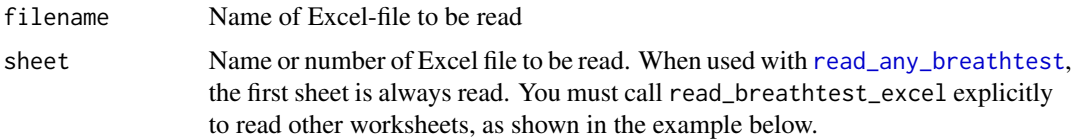

#### Value

Different from the other readXXX function, this returns a list with a data frame, not a structure of [breathtest\\_data](#page-3-1). Pass result through [cleanup\\_data](#page-6-1) to make it compatible with other formats.

<span id="page-23-0"></span>

#### <span id="page-24-0"></span>read\_iris 25

### Examples

```
filename = btcore_file("ExcelSamples.xlsx")
sheets = readxl::excel_sheets(filename)
# First 4 lines of each sheet
for (sheet in sheets) {
  cat("\nSheet ", sheet,"\n")
  ex = readx1::read\_excel(filename, sheet = sheet, n_max = 4)print(ex)
}
# To get consistently formatted data from a sheet
bt_data = read_breathtest_excel(filename, sheets[6])
# 3 columns
str(bt_data)
bt_cleaned = cleanup_data(bt_data)
# 4 columns standard format
str(bt_cleaned)
```
### read\_iris *Read 13C data from IRIS/Wagner Analysen*

#### Description

Reads composite files with 13C data from IRIS/Wagner Analysen. The composite files start as follows:

```
"Testergebnis"
"Nummer","1330"
"Datum","10.10.2013"
"Testart"
```
#### Usage

```
read_iris(filename = NULL, text = NULL)
```
### Arguments

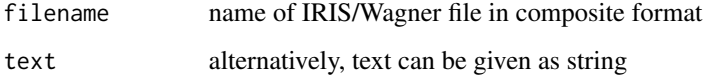

### Value

List of class [breathtest\\_data](#page-3-1) with file\_name,patient\_name,patient\_first\_name,test,identifikation, and data frame data with time and dob

### Examples

```
filename = btcore_file("IrisMulti.TXT")
cat(readLines(filename, n = 10), sep="\n")
#
iris_data = read_iris(filename)
str(iris_data)
```
read\_iris\_csv *Read 13C data from IRIS/Wagner Analysen in CSV Format*

### Description

Reads 13C data from IRIS/Wagner Analysen in CSV Format The CSV files start as follows:

"Name","Vorname","Test","Identifikation"

This format does not have information about the substrate (acetate, octanoate), the dose and body weight and height. The following defaults are used: substrate = acetate, dose = 100, weight = 75,height = 180.

#### Usage

read\_iris\_csv(filename = NULL, text = NULL)

### Arguments

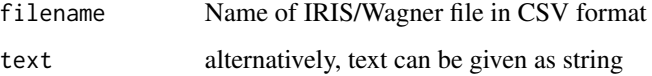

### Value

List of class breath\_test\_data with file name,patient name,patient first name, test, identifikation, and data frame data with time and dob

```
filename = btcore_file("IrisCSV.TXT")
cat(readLines(filename, n = 3), sep="\n#
iris_data = read_iris_csv(filename)
str(iris_data)
```
<span id="page-25-0"></span>

<span id="page-26-0"></span>sigma.breathtestnlmefit

*S3 method to extract the fit's residual standard deviation*

#### Description

Functions for nls and nlme are available; additional functions for Stan-based fits are defined in package breathteststan.

### Usage

## S3 method for class 'breathtestnlmefit' sigma(object, ...)

### Arguments

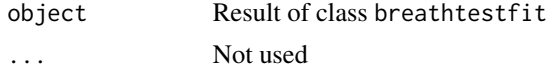

### Value

A numeric value giving the standard deviation of the residuals.

```
simulate_breathtest_data
```
*Simulate 13C breath time series data*

### Description

Generates simulated breath test data, optionally with errors. If none of the three standard deviations m\_std,k\_std,beta\_std is given, an empirical covariance matrix from USZ breath test data is used. If any of the standard deviations is given, default values for the others will be used.

### Usage

```
simulate_breathtest_data(
 n_records = 10,
 m_mean = 40,
 m_std = NULL,
 kmean = 0.01,
 k_s t d = NULL,beta_mean = 2,
 beta_std = NULL,
  noise = 1,
  cov = NULL,
```

```
student_t_df = NULL,
  missing = 0,
  seed = NULL,
  dose = 100,
  first_minute = 5,
  step_minute = 15,
  max_minute = 155
\mathcal{L}
```
### Arguments

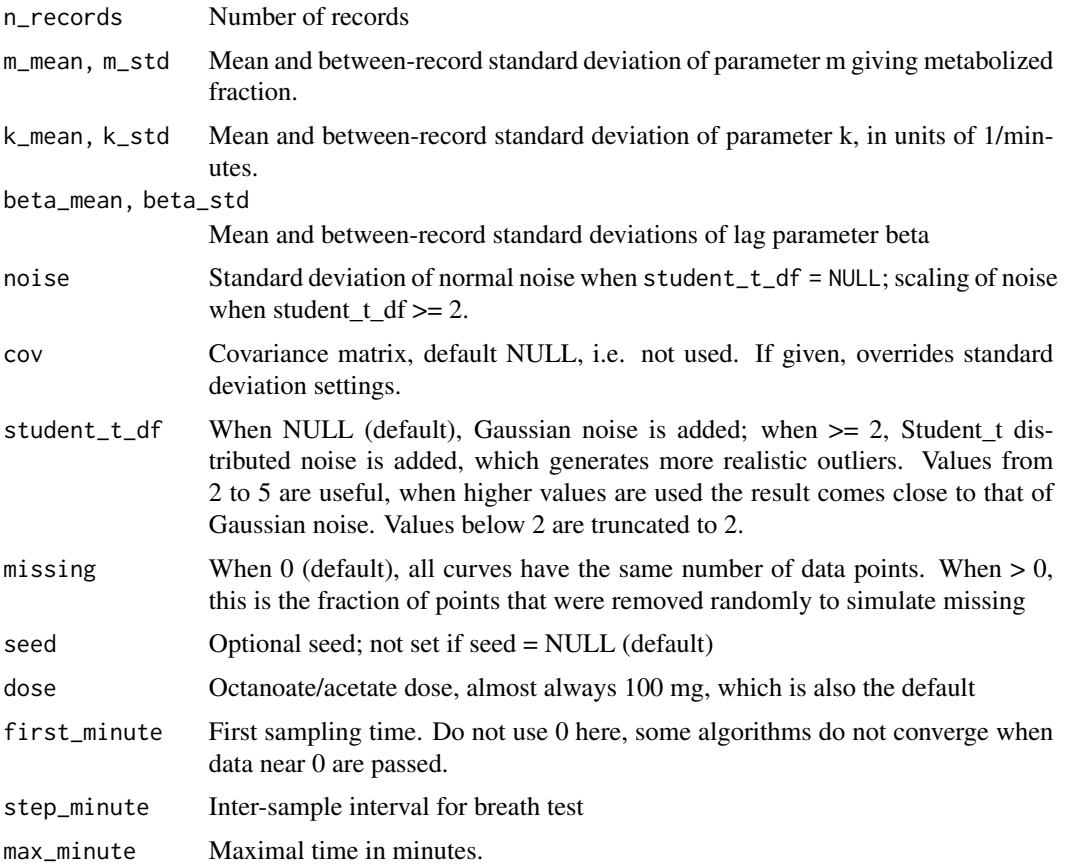

### Value

A list of class simulated\_breathtest\_data with 2 elements:

- record Data frame with columns patient\_id(chr),m,k,beta,t50 giving the effective parameters for the individual patient record.
- data Data frame with columns patient\_id(chr),minute(dbl),pdr(dbl) giving the time series and grouping parameters.

A comment is attached to the return value that can be used as a title for plotting.

### <span id="page-28-0"></span>subsample\_data 29

### Examples

```
library(ggplot2)
pdr = simulate_breathtest_data(n_records = 4, seed = 4711, missing = 0.3,
       student_t_df = 2, noise = 1.5) # Strong outliers
#
str(pdr, 1)
#
pdr$record # The "correct" parameters
#
# Explicit plotting
ggplot(pdf$data, aes(x = minute, y = pdr)) + geom\_point() +facet_wrap(~patient_id) + ggtitle(comment(pdr$data))
#
# Or use cleanup_data and null_fit for S3 plotting
plot(null_fit(cleanup_data(pdr$data)))
```
<span id="page-28-1"></span>subsample\_data *Decimate densely sampled 13C time series*

#### **Description**

When data of a record are more closely spaced than sample\_minutes, these are spline-subsampled to sample\_minutes. In the region of the initial slope, i.e. the initial fifth of the time, the record is sampled more densely. Too dense sampling leads to non-convergent nlme fits and to long runs with Stan-based fits. The function is used internally by function link{nlme\_fit} in package breathtestcore and is exported for use by package breathteststan.

### Usage

```
subsample_data(data, sample_minutes)
```
### **Arguments**

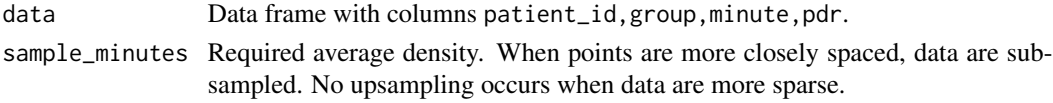

<span id="page-28-2"></span>t50\_bluck\_coward *Bluck-Coward self-corrected half-emptying time*

#### Description

Uses Newton's method to solve the self-corrected Bluck-Coward equation for 1/2 to compute the half-emptying time t\_50.

See also equation  $G(n,t)$  in

Bluck LJC, Jackson S, Vlasakakis G, Mander A (2011) Bayesian hierarchical methods to interpret the 13C-octanoic acid breath test for gastric emptying. Digestion 83\_96-107, page 98.

### <span id="page-29-0"></span>Usage

t50\_bluck\_coward(cf)

#### Arguments

cf Named vector of coefficients; only k and beta are required. In this package, k is measured in units of 1/min (e.g. 0.01/min), in publications it is often quoted as 1/h (e.g. 0.6/h).

### Value

Time where value is  $1/2$  of the maximum, i.e.  $t_{\perp}$  for  $t_{\perp}$  1/2 in minutes; in the publication by Bluck et al, the parameter is called  $t$  1/2(in).

#### See Also

[exp\\_beta](#page-13-1)

```
# From table 3 and 4 in Bluck et al.; values for \code{k} and \code{beta}
# (nls, bayesian) are entered and checked against the tabulated values of
# t_{1/2(in)}.
# Most errors are small, but there are some outliers; errors in paper table?
# Parameters and Bluck et al. results:
# table 3 of Bluck et al.
cf3 = data.frame(method = rep(c("nls", "bayesian")),
          group = rep(c("lean", "obese"),each=2),
          k = c(0.576, 0.606, 0.529, 0.608),
          beta = c(5.24, 5.79, 5.95, 7.54),
          t12 = c(3.67, 3.63, 4.23, 3.99),
          t12in = c(2.076, 2.110, 2.422, 2.466),
          tlag = c(2.88, 2.88, 3.34, 3.26),
          tlagin = c(1.632, 1.724, 1.92, 2.101)
)
cf3 = dplyr::mutate(cf3,t50_maes_ghoos = t50_maes_ghoos(cf3),
          t50_bluck_coward = t50_bluck_coward(cf3),
          tlag_maes_ghoos = tlag_maes_ghoos(cf3),
          tlag_bluck_coward = tlag_bluck_coward(cf3),
          err_t50_maes_ghoos = round(100*(t50_maes_ghoos-t12)/t12, 2),
          err_t50_bluck_coward =
            round(100*(t50_bluck_coward-t12in)/t12in, 2),
          err_lag_maes = round(100*(tlag_maes_ghoos-tlag)/tlag,2),
          err_lag_bluck_coward =
            round(100*(tlag_bluck_coward-tlagin)/tlagin,2)
\mathcal{L}cf3
# table 4
# there are large differences for mj3, both using the bayesian (26%)
```

```
# and the nls method (16%). The other data are within the expected limits
cf4 = data.frame(method = rep(c("nls", "bayesian"), each=3),<br>
group = rep(c("mj1", "mj2", "mj3")),
          group = rep(c("mj1", "mj2", "mj3")),
          k = c(0.585, 0.437, 0.380, 0.588, 0.418, 0.361),beta=c(4.35, 4.08, 4.44, 4.49, 4.30, 4.29),
          t12 = c(3.39, 4.25, 4.82, 3.40, 4.61, 5.09),t12in = c(1.77, 2.16, 2.19, 1.81, 2.34, 2.43),
          tlag = c(2.56, 3.17, 3.39, 2.58, 3.40, 3.62),
          tlagin = c(1.30, 1.53, 1.33, 1.35, 1.65, 1.57)
)
cf4 = dplyr::mutate(cf4,t50_maes_ghoos = t50_maes_ghoos(cf4),
          t50_bluck_coward = t50_bluck_coward(cf4),
          tlag_maes_ghoos = tlag_maes_ghoos(cf4),
          tlag_bluck_coward = tlag_bluck_coward(cf4),
          err_t50_maes_ghoos = unlist(round(100*(t50_maes_ghoos-t12)/t12)),
          err_t50_bluck_coward =
            round(100*(t50_bluck_coward-t12in)/t12in,2),
          err_lag_maes = round(100*(tlag_maes_ghoos-tlag)/tlag,2),
          err_lag_bluck_coward =
            round(100*(tlag_bluck_coward-tlagin)/tlagin,2)
\lambdacf4
```
t50\_maes\_ghoos *Half-emptying time by Maes/Ghoos method*

### Description

Half-emptying time t50 as determined from the fit of a beta exponential function. In the Maes/Ghoos model, it is defined as the time when the area under curve (AUC) is 50% of the AUC from 0 to infinity.

Maes B D, Ghoos Y F, Rutgeerts P J, Hiele M I, Geypens B and Vantrappen G 1994 Dig. Dis. Sci. 39 S104-6.

### Usage

```
t50_maes_ghoos(cf)
```
#### Arguments

cf named vector of coefficients; only k and beta are required note that k is measured in  $1/\text{min}$  (e.g. 0.01/min), usually it is quoted as  $1/\text{h}$  (e.g. 0.6/h).

#### Value

Time in minutes when area under curve is 50% of the AUC to infinity. In the Maes/Ghoos model, this is used as a surrogate for gastric emptying half time t50.

### See Also

[exp\\_beta](#page-13-1), and [t50\\_bluck\\_coward](#page-28-2) for an example.

### Examples

```
# Integral from 0 to infinity is 100 at dose 100 mg
integerate(exp_beta, 0, Inf, beta = 1.5, k = 0.01, m = 1, dose = 100)t50_mg = t50_maes_ghoos(c(beta = 1.5, k = 0.01, dose = 100))
t50_mg
# Integral to half-emptying time \code{t50_maes_ghoos} is 50
integrate(exp_beta, 0, t50_mg, beta = 1.5, k = 0.01, m = 1, dose = 100)
```
t50\_maes\_ghoos\_scintigraphy

*Half-emptying time t50 from Maes/Ghoos fit with scintigraphic correction*

### Description

Half-emptying time t50 in minutes from beta exponential function fit, with linear and rather arbitrary correction for scintigraphic values. This is given for comparison with published data only; there is little justification to use it, even if it is closer to real gastric emptying times as determined by MRI or scintigraphy. Ghoos YF, Maes BD, Geypens BJ, Mys G, Hiele MI, Rutgeerts PJ, Vantrappen G. Measurement of gastric emptying rate of solids by means of a carbon-labeled octanoic acid breath test. Gastroenterology. 1993;104:1640-1647.

### Usage

```
t50_maes_ghoos_scintigraphy(cf)
```
### Arguments

cf named vector of coefficients; only k and beta are required

### Value

Time where value is 1/2 of maximum, i.e. t50 in minutes.

### See Also

[exp\\_beta](#page-13-1), and [t50\\_bluck\\_coward](#page-28-2) for an example.

<span id="page-31-0"></span>

<span id="page-32-0"></span>tidy.breathtestfit *Broom-style tidying methods for breathtestfit*

#### Description

Broom-method [tidy](#page-0-0) to streamline the results of class breathttestfit as generated by nls\_fit or nlme\_fit. Returns the fit coefficients and half-emptying time t50 with the Maes/Ghoos method; additional parameters should be extracted with [coef](#page-8-1).

### Usage

## S3 method for class 'breathtestfit' tidy $(x, \ldots)$ 

#### Arguments

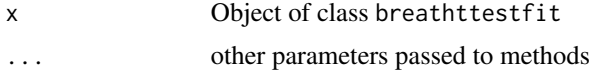

### Value

A tibble/data frame with columns

patient\_id Patient Id (character)

group Treatment or patient group (character)

m Fraction metabolized

k Time constant (1/minutes)

beta The so-called lag parameters, no dimension

t50 Emptying half time in minutes as calculated following Maes/Ghoos

#### See Also

[tidy](#page-0-0)

### Examples

library(broom) # Generate simulated data data = cleanup\_data(simulate\_breathtest\_data()\$data) # Fit with the population method fit = nlme\_fit(data) # Output coefficients tidy(fit) # All coefficients in the long form coef(fit)

<span id="page-33-0"></span>tlag\_bluck\_coward *Lag phase for Bluck-Coward self-correcting fit*

### Description

This parameter is probably not very useful, as it can be negative

#### Usage

```
tlag_bluck_coward(cf)
```
#### Arguments

cf named vector of coefficients; only k and beta are required. Note that in this package, k is measured in 1/min (e.g. 0.01/min), while in the literature is is often quoted as 1/h (e.g. 0.6/h).

### Value

Lag phase in minutes (time t at which the maximum in the rate of change of  $g(t)$  occurs)

### See Also

[exp\\_beta](#page-13-1), and [t50\\_bluck\\_coward](#page-28-2) for an example.

tlag\_maes\_ghoos *So-called lag time from Maes/Ghoos fit*

### Description

Computes tlag from uncorrected fit to the beta exponential function. The name tlag is a misnomer; it simply is the maximum of the PDR curve, so in papers by Bluck et al. it is renamed to t\_max.

Maes B D, Ghoos Y F, Rutgeerts P J, Hiele M I, Geypens B and Vantrappen G 1994 Dig. Dis. Sci. 39 S104-6.

### Usage

```
tlag_maes_ghoos(cf)
```
#### Arguments

cf named vector of coefficients; only k and beta are required k is measured in 1/min (e.g. 0.01/min).

#### <span id="page-34-0"></span> $\frac{13c}{35}$

### Value

Lag time as defined from Maes/Ghoos fit

#### See Also

[exp\\_beta](#page-13-1), and [t50\\_bluck\\_coward](#page-28-2) for an example.

<span id="page-34-1"></span>usz\_13c *Zurich sample set of 13C breath test data*

#### Description

13C time series PDR data from normals and random patients from the division of [Gastroenterology](http://www.gastroenterologie.usz.ch/Seiten/default.aspx) [and Hepatology, University Hospital Zurich.](http://www.gastroenterologie.usz.ch/Seiten/default.aspx) Most breath samples from normals were collected with bags and analyzed by [IRIS/Wagner](http://kibion.com) infrared spectroscopy. Patient samples were recorded with the continuous monitoring system [BreathID.](http://www.exalenz.com)

- patient\_id Patient identifier, starting with norm for normals (healthy volunteers) and pat for patients. Note that for normals there are two records for each subject, so only the combination of patient\_id and group is a unique identifier of the time series record.
- group liquid\_normal for normals and liquid meal, solid\_normal normals and solid meal, and patient for patients from the University Hospital of Zurich.

minute Time in minutes

pdr PDR as computed by breathtest device or from dob via function dob\_to\_pdr

#### Usage

data(usz\_13c)

### Format

A data frame with 15574 rows and 4 variables

```
data(usz_13c)
## Not run:
str(usz_13c)
# Plot all records; this needs some time
pdf(file.path(tempdir(), "usz_13c.pdf"), height= 30)
# null_fit makes data plotable without fitting a model
plot(null_fit(usz_13c))
dev.off()
## End(Not run)
# Plot a subset
suppressPackageStartupMessages(library(dplyr))
```

```
usz-part = usz-13c %>%
 filter(patient_id %in% c("norm_001","norm_002", "pat_001", "pat_002"))
plot(null_fit(usz_part))
```
usz\_13c\_a *Exotic 13C breath test data*

#### Description

13C time series PDR data from three different groups in a randomized (= not-crossover) design. This are unpublished data from [Gastroenterology and Hepatology, University Hospital Zurich.](http://www.gastroenterologie.usz.ch/Seiten/default.aspx)

Data are formatted as described in [usz\\_13c](#page-34-1). These time series present a challenge for algorithms.

#### Usage

data(usz\_13c\_a)

### Examples

```
library(dplyr)
library(ggplot2)
data(usz_13c_a)
d = usz_13c_a %>%
 cleanup_data() %>% # recommended to test for validity
 nlme_fit()
plot(d)
```
usz\_13c\_d *13C breath test data with MRI emptying for comparison*

#### Description

13C time series PDR data from normals and three different meals in a cross-over design from the division of [Gastroenterology and Hepatology, University Hospital Zurich.](http://www.gastroenterologie.usz.ch/Seiten/default.aspx) See [Kuyumcu et al.,](https://onlinelibrary.wiley.com/doi/abs/10.1111/nmo.12025) [Gastric secretion does not affect....](https://onlinelibrary.wiley.com/doi/abs/10.1111/nmo.12025)

Data are formatted as described in [usz\\_13c](#page-34-1). In addition, half emptying times from MRI measurements are attached to the data as attribute mri\_t50. The example below shows how to analyze the data and present half emptying times from MRI and 13C in diagrams.

### Usage

data(usz\_13c\_d)

<span id="page-35-0"></span>

### $\text{usz}_13c_d$  37

```
library(dplyr)
library(ggplot2)
data(usz_13c_d)
mri_t50 = attr(usz_13c_d, 'mri_t50")d = usz_13c_d %>%
  cleanup_data() %>% # recommended to test for validity
  nlme_fit()
plot(d) +
  geom_vline(data = mri_t50, aes(xintercept = t50), linetype = 2)
# Maes-Ghoos t50
dd = mri_t50 %>%
 inner_join(
    coef(d) %>% filter(parameter=="t50", method == "maes_ghoos"),
    by = c("patient_id", "group") %>%
 mutate(
    t50_maes_ghoos = value
 )
ggplot(dd, aes(x=t50, y = t50_maes_ghoos, color = group)) +geom_point() +
  facet_wrap(~group) +
  geom_abline(slope = 1, intercept = 0) +
  xlim(45,205) +
  ylim(45,205)
# Bluck-Coward t50
dd = mri_t50 %>%
  inner_join(
    coef(d) %>% filter(parameter=="t50", method == "bluck_coward"),
    by = c("patient_id", "group")) %>%
  mutate(
    t50_bluck_coward = value
 )
ggplot(dd, aes(x=150, y = 150_bluck\_coward, color = group)) +geom_point() +
  facet_wrap(~group) +
  geom_abline(slope = 1, intercept = 0) +
  xlim(0,205) +
  ylim(0,205)
```
# <span id="page-37-0"></span>Index

∗ datasets usz\_13c, [35](#page-34-0) usz\_13c\_a, [36](#page-35-0) usz\_13c\_d, [36](#page-35-0) AIC.breathtestnlmefit, [3](#page-2-0) augment, *[3,](#page-2-0) [4](#page-3-0)* augment.breathtestfit, [3](#page-2-0) breathtest\_data, [4,](#page-3-0) *[8](#page-7-0)*, *[22–](#page-21-0)[25](#page-24-0)* breathtest\_read\_function, *[4](#page-3-0)*, [6,](#page-5-0) *[22](#page-21-0)* btcore\_file, [7](#page-6-0) cleanup\_data, *[4](#page-3-0)*, [7,](#page-6-0) *[18–](#page-17-0)[20](#page-19-0)*, *[22](#page-21-0)*, *[24](#page-23-0)* coef, *[33](#page-32-0)* coef.breathtestfit, [9](#page-8-0) coef\_by\_group, [10](#page-9-0) coef\_diff\_by\_group, [11](#page-10-0) cum\_exp\_beta, [12](#page-11-0) dob\_to\_pdr, *[5](#page-4-0)*, [13](#page-12-0) exp\_beta, *[13](#page-12-0)*, [14,](#page-13-0) *[30](#page-29-0)*, *[32](#page-31-0)*, *[34,](#page-33-0) [35](#page-34-0)* extract\_id, [17](#page-16-0) nlme\_fit, *[3](#page-2-0)*, *[9](#page-8-0)[–11](#page-10-0)*, [17,](#page-16-0) *[21,](#page-20-0) [22](#page-21-0)* nls\_fit, *[3](#page-2-0)*, *[7](#page-6-0)*, *[9](#page-8-0)[–11](#page-10-0)*, [19,](#page-18-0) *[21,](#page-20-0) [22](#page-21-0)* null\_fit, [20,](#page-19-0) *[21,](#page-20-0) [22](#page-21-0)* plot.breathtestfit, *[15](#page-14-0)*, *[18](#page-17-0)*, *[20](#page-19-0)*, [21](#page-20-0) read\_any\_breathtest, *[6](#page-5-0)*, *[8](#page-7-0)*, *[20](#page-19-0)*, [22,](#page-21-0) *[24](#page-23-0)* read\_breathid, [22](#page-21-0) read\_breathid\_xml, *[4](#page-3-0)*, *[8](#page-7-0)*, [23](#page-22-0) read\_breathtest\_excel, [24](#page-23-0) read\_iris, [25](#page-24-0) read\_iris\_csv, [26](#page-25-0) sigma.breathtestnlmefit, [27](#page-26-0) simulate\_breathtest\_data, [27](#page-26-0) stan\_fit, *[10](#page-9-0)*

subsample\_data, *[18](#page-17-0)*, [29](#page-28-0)

t50\_bluck\_coward, [29,](#page-28-0) *[32](#page-31-0)*, *[34,](#page-33-0) [35](#page-34-0)* t50\_maes\_ghoos, [31](#page-30-0) t50\_maes\_ghoos\_scintigraphy, [32](#page-31-0) tidy, *[33](#page-32-0)* tidy.breathtestfit, [33](#page-32-0) tlag\_bluck\_coward, [34](#page-33-0) tlag\_maes\_ghoos, [34](#page-33-0)

usz\_13c, [35,](#page-34-0) *[36](#page-35-0)* usz\_13c\_a, [36](#page-35-0) usz\_13c\_d, [36](#page-35-0)